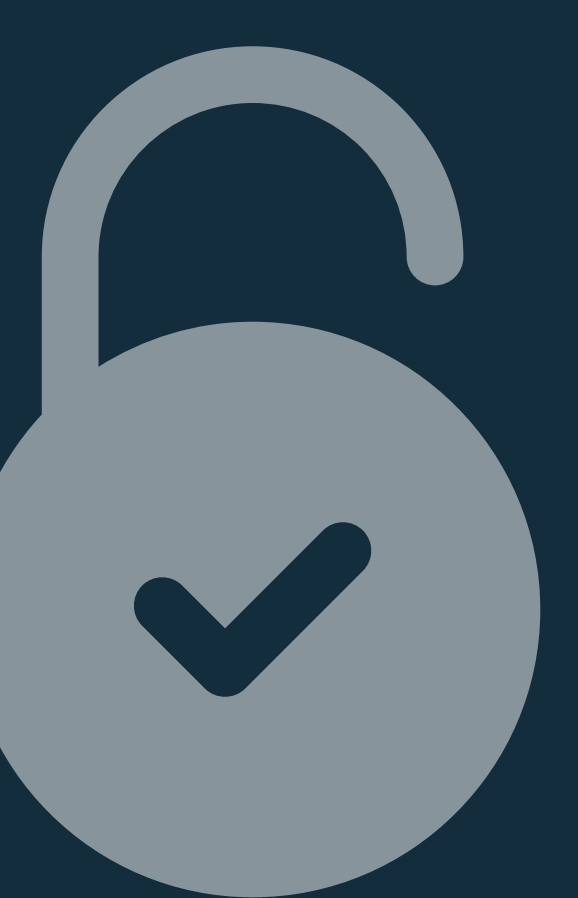

## **MentorX**

### اعمال دسترسی در 4GA

#### Account access management

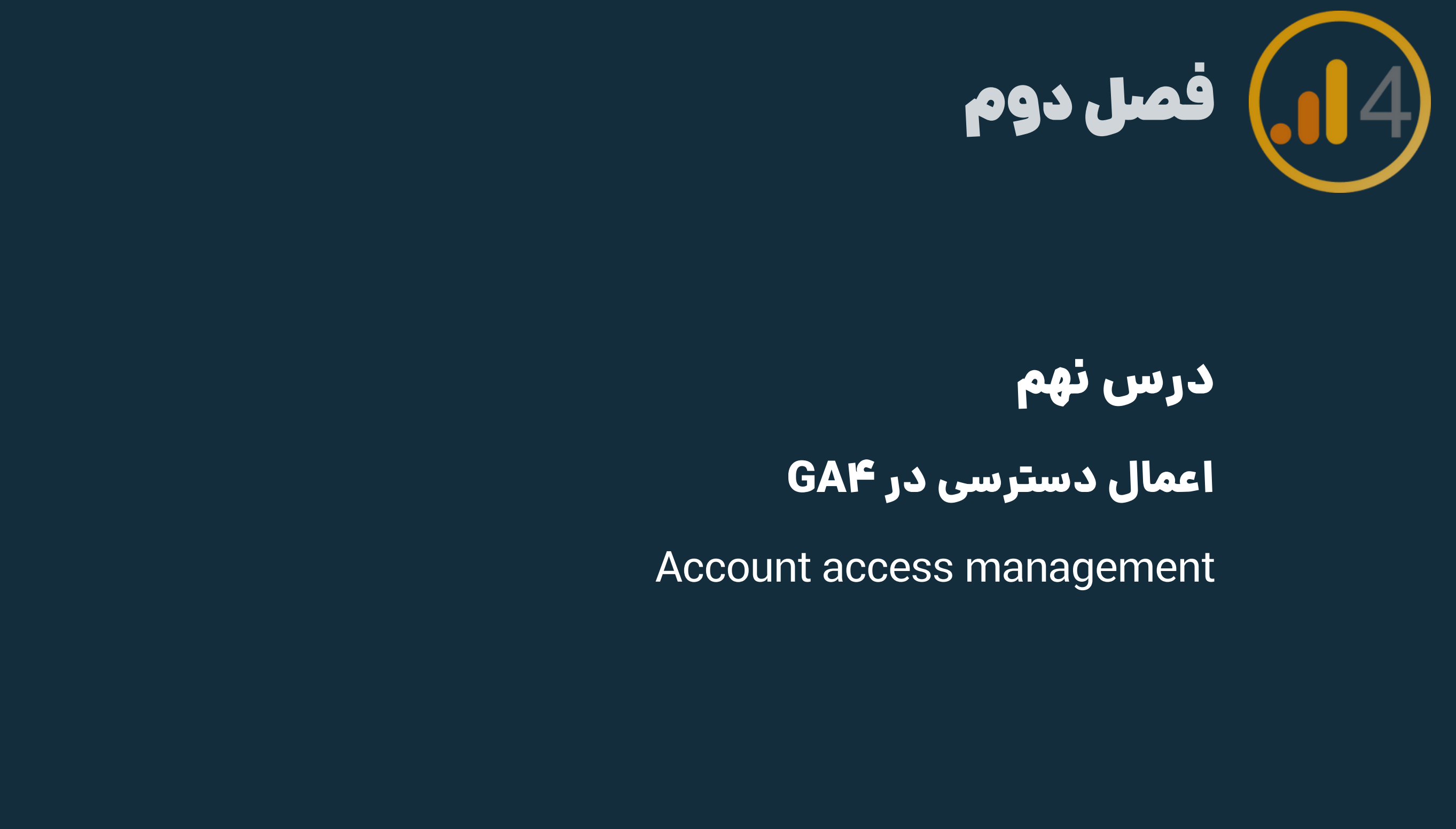

### درس نهم

- دسترسی اکانت 4GA
- دسترسی property در 4GA

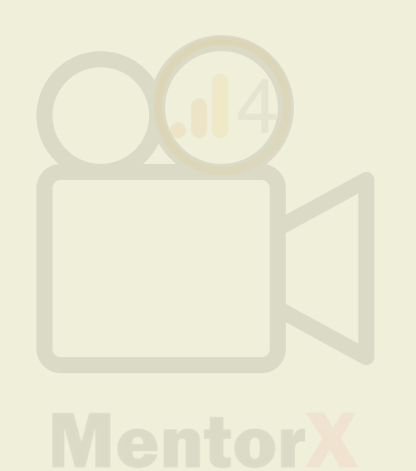

- به طور کلی 2 نوع دسترسی در 4GA وجود داره:
	-
- موقع دسترسی دادن، باید به این نکته توجه کنیم که میخوایم به اون شخص، دسترسی کل اکانت گوگل آنالیتیکس رو بدیم یا فقط property رو. معموال مدیران سایت، کسایی که دائما با گوگل آنالیتیکس 4 کار میکنند یا افراد مهم
- اما کسایی که فقط با بخش کوچیکی از 4ga کار میکنند، دسترسی property رو داشته

کسب و کار، دسترسی کل اکانت رو دارند.

باشند، کافیه :(

### تعیین سطح دسترسی در 4GA

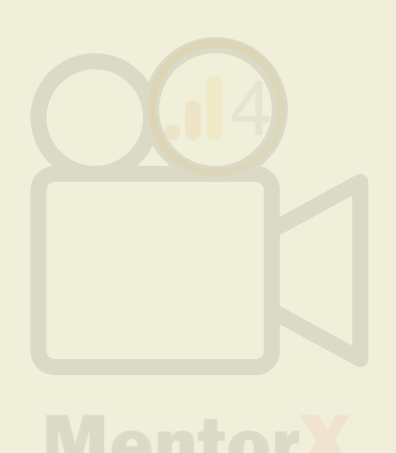

توی این اکانت 4GA که برای یکی از مشتریانمونه، دسترسی من و سه نفر دیگه، کامله. علتش هم

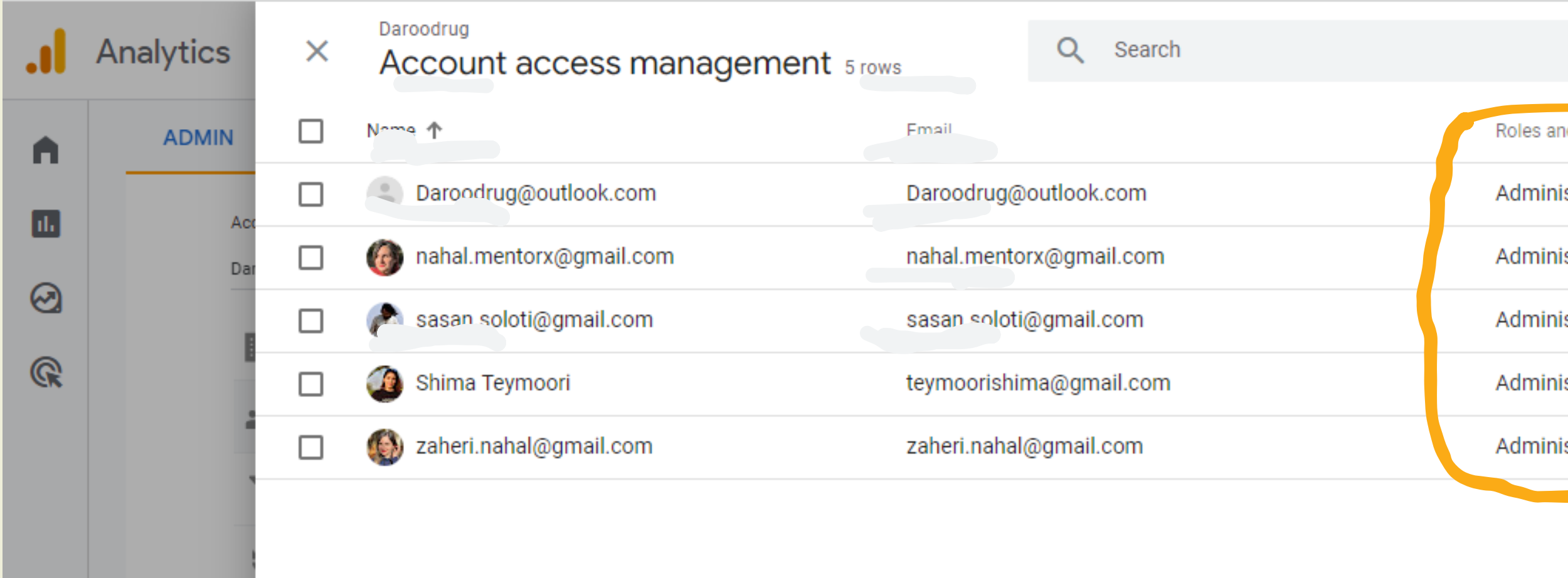

# برمیگرده به کارایی که انجام میدیم.

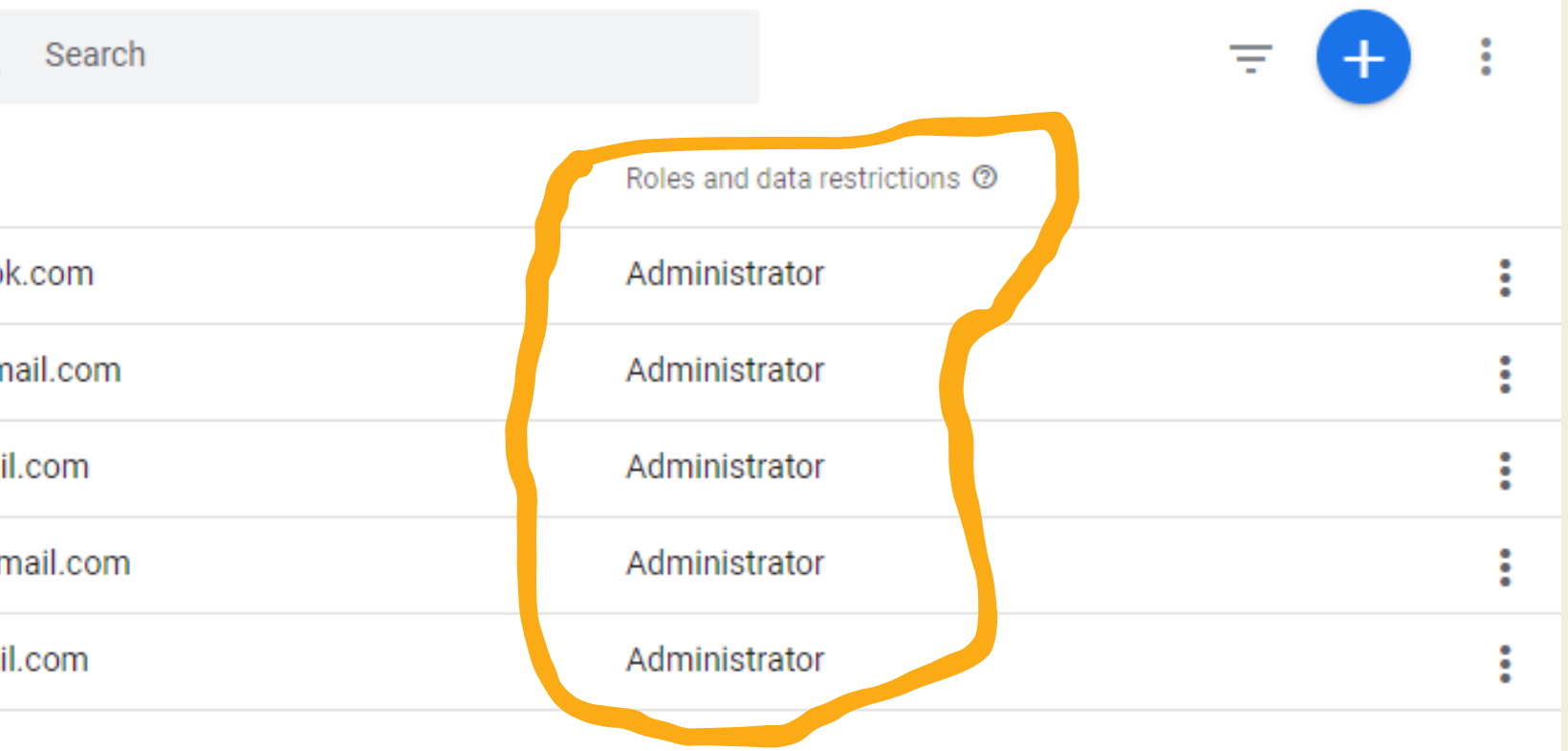

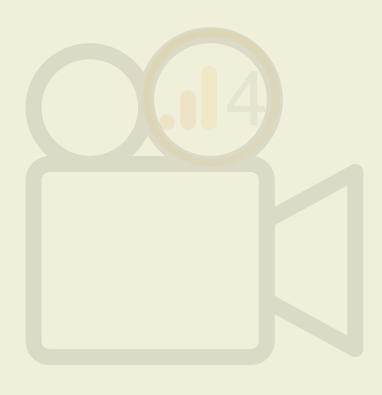

### مسیر اعمال دسترسی در سطح اکانت و property گوگل آنالیتیکس 4

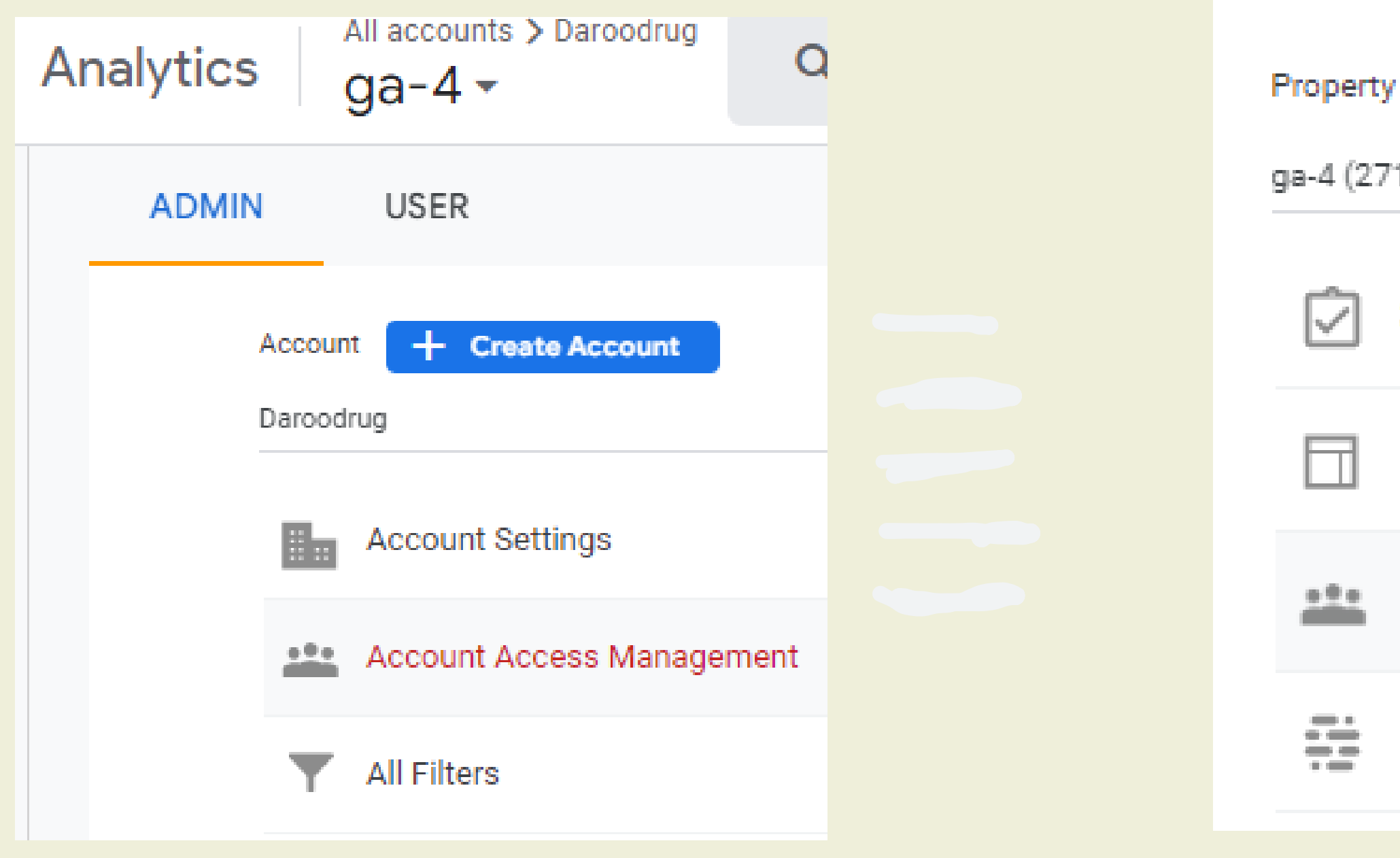

Admin -> Account -> choose account access management Admin -> Property -> choose property access management

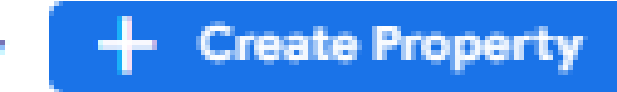

1846091)

Setup Assistant

**Property Settings** 

Property Access Management

Data Streams

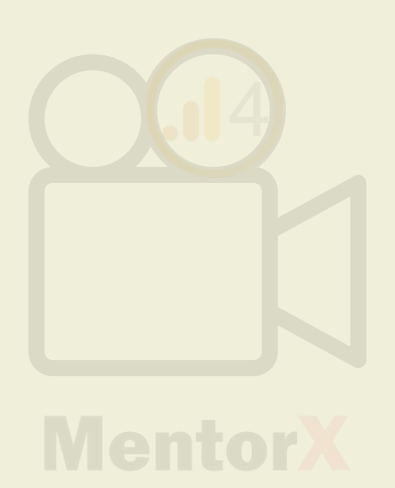

### اضافه کردن ایمیل فرد برای ایجاد دسترسی در GA۴: روی علامت + کلیک کنید و add users رو بزنید

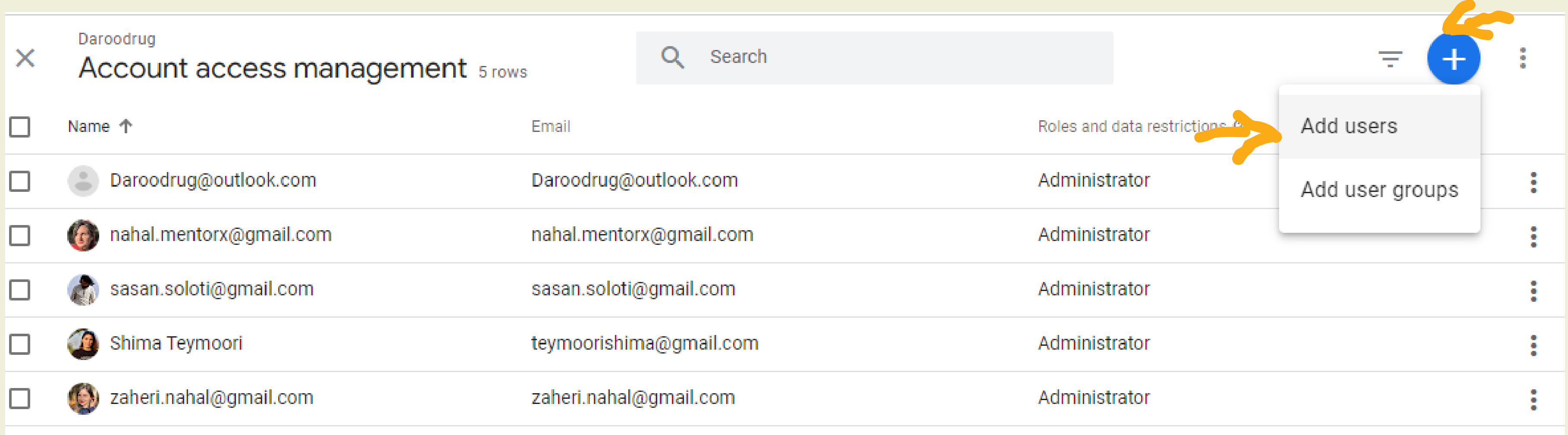

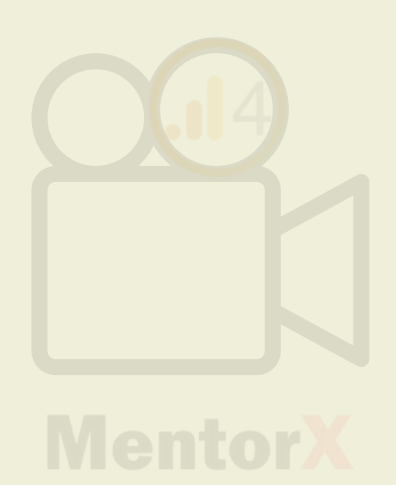

### در پنجره جدید، باید ایمیل فرد رو وارد کنید و سطح دسترسیشو هم تعیین کنید. توی اسالید بعدی به طور دقیق میگم که هر سطح چه ویژگیهایی داره و شما باید حواستون

به چه چیزهایی باشه.

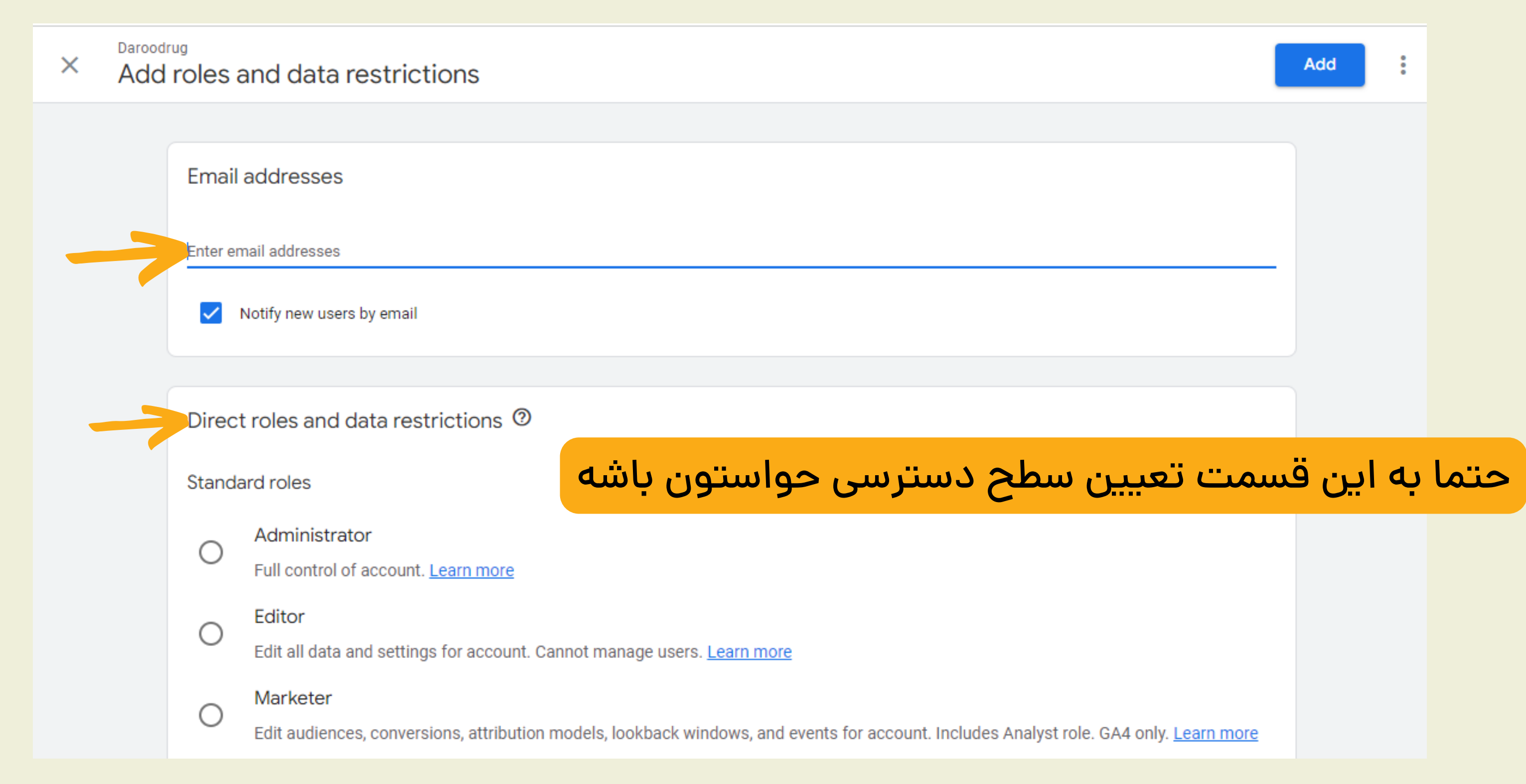

به طور کلی، 6 تا سطح دسترسی یا role در 4ga برای افراد تعیین میشه که متناسب با درجه اهمیت شخص و کارایی که انجام میده، میتونین دسترسی رو بهش بدین.

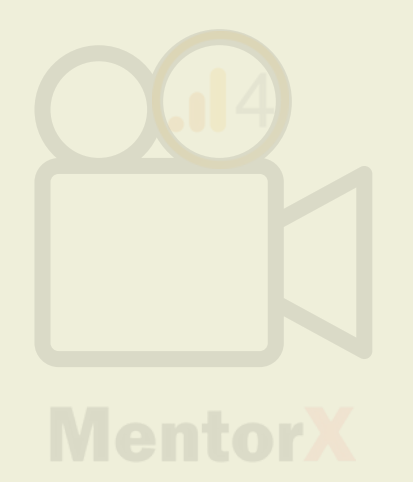

- Administrator: دسترسی کامل به تمامی بخشهای اکانت + امکان دادن دسترسی و اضافه کردن یوزر Editor: دسترسیش شبیه ادمینه با این تفاوت که نمیتونه یوزر جدید به اکانت اضافه کنه Marketer:دسترسی مخصوص دیجیتال مارکترها که شامل اضافه کردن کانورژن، ایونت وتهیه گزارشه
	-
	- none: یوزر هیچ نقشی در این اکانت یا ِپراپرتی نداره و ممکنه توی یه بخش دیگه نقش داشته باشه

Anaylst:فقط میتونه گزارشهارو ببینه یا ویرایش کنه viewer: فقط میتونه گزارشها وتنظیمات اکانت رو ببینه: یا تاریخ رو عوض کنه

### حاال چطوری بفهمیم که به هرکسی چه سطح دسترسی رو بدیم؟

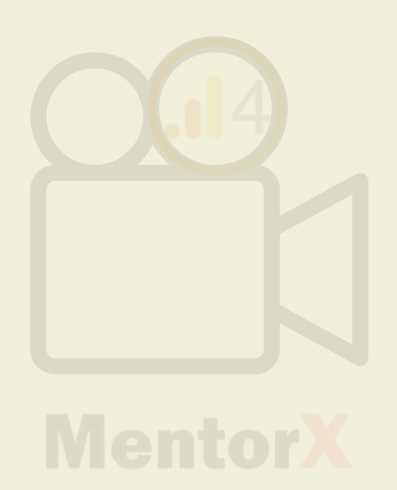

مدیر سایت، صاحب اصلی کسب و کار یا مدیران مهم، دیجیتال مارکتری که دائما با آنالیتیکس کار میکنه Administrator

دیجیتال مارکتر، مدیر بخش مارکتینگ یا سئوکاری که نیاز به دسترسی به تمامی بخشها داره اما نیازی نیست یوزری به آنالیتیکس اضافه کنه، شخصی که میخواد گوگل آنالیتیکس رو به سایر ابزارها لینک کنه Editor

> کارشناس تحلیل داده کسب و کار یا کسی که فقط نیاز داره گزارش رو ببینه و تحلیلش کنه Anaylst

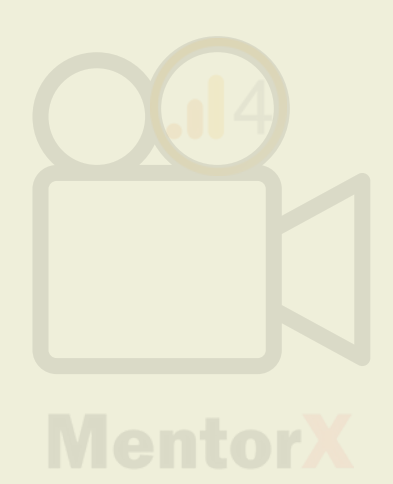

دیجیتال مارکتری که کارش ساخت و ویرایش کانورژن، ایونت و سایر متریکهاست یا میخواد گزارش بسازه

کسی که نیازی به انجام کاری روی 4ga نداره و فقط میخواد گزارشهارو ببینه viewer

# **Marketer**